# ACSM Recertification

ACSM certifications are valid for three years, expiring on December 31. As stated in the ACSM Code of Ethics, ACSM Certified Professionals agree to maintain their credential through continuing education. The purpose of periodic recertification is to ensure ACSM Certified Professionals are current with up-to-date research, professional standards/practice, and guidelines in the fitness, healthcare, and/or allied health industries.

#### **Recertification options**

There are two options for recertification: (option 1) successfully complete continuing education credits (CEC) requirement; *OR*, (option 2) retake and pass the certification exam. The CEC requirement ranges between 15 and 60 CECs for a three-year reporting cycle, in which one hour equals 1 CEC/CME/CEU.

#### *Option 1 – CEC reporting*

- (1) Accumulate and report CECs within the appropriate certification period
- (2) Maintain a current CPR and AED certification
- (3) Pay the administrative fee by Dec. 31 of the final reporting cycle

### **CEC Requirements and Recertification Fees**

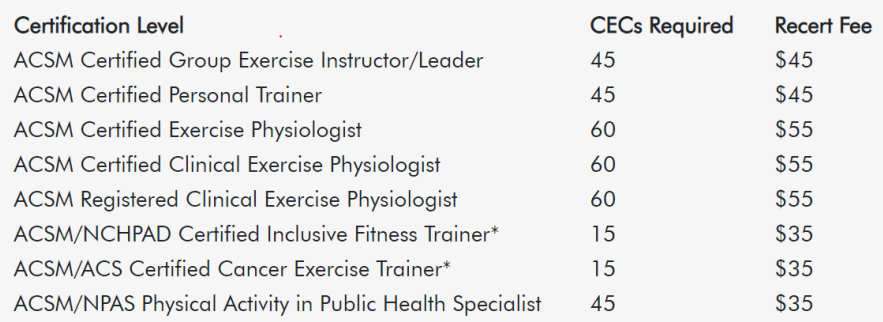

#### *Option 2 – retake the exam*

- (1) Meet the current certification requirement(s)
- (2) Register and pay related fees
- (3) Pass the certification exam before the 12/31 of the final year of the CEC reporting cycle.

#### **HOW TO RECERTIFY**

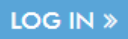

**1. If you have not created your own unique username and password, please use the following to sign in to your account.**

Username:

First three letters of your last name and ACSM ID Number (i.e. - ABC123456) Password:

**2. After logging in, you will see your name in the top right-hand corner. Click My Profile.**

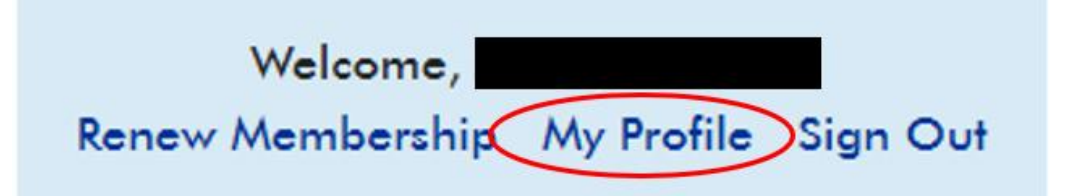

#### **3. In the tabbed-menu, please click My Certifications.**

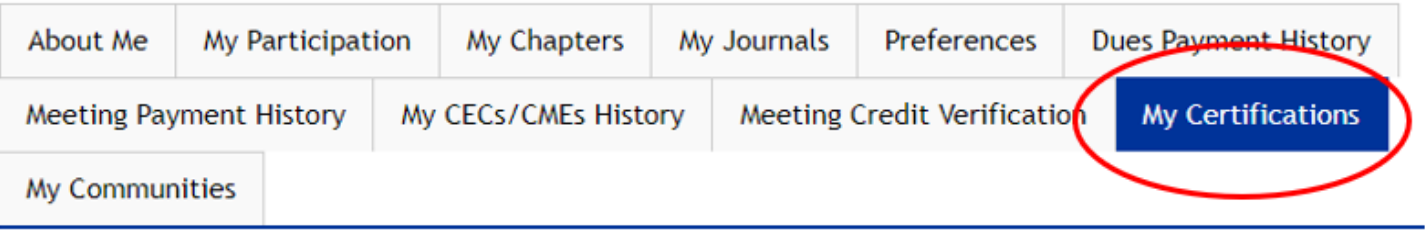

**4. You should see your certification(s) listed here. Click RENEW NOW to access the online renewal form.** 

## **My Certifications**

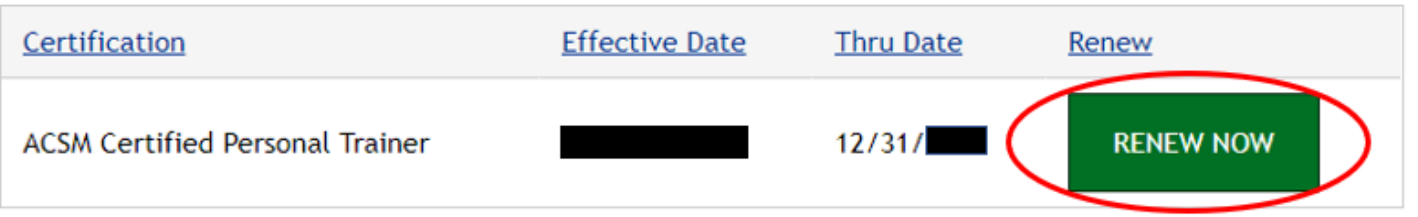

- **5. Be sure to verify that your contact information at the top of the renewal form is correct. If it is incorrect, return to your account page and click the About Me tab. You are able to edit anything that has the pencil icon next to it.**  Í
- **6. Enter the number of continuing education credits that you have earned over your renewal cycle. Check the acknowledgement box and then click NEXT.**

Enter Continuing Education Credits earned through ACSM and other sources below:

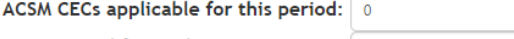

CECs earned from other organizations:  $\boxed{0}$ 

The total of the two values above must be greater than or equal to the highest Required CECs value for the Certifications being renewed.

#### **NEXT**

**7. Click the box under pay to add your recertification fee to your cart. You will then be able to enter your**  payment information.

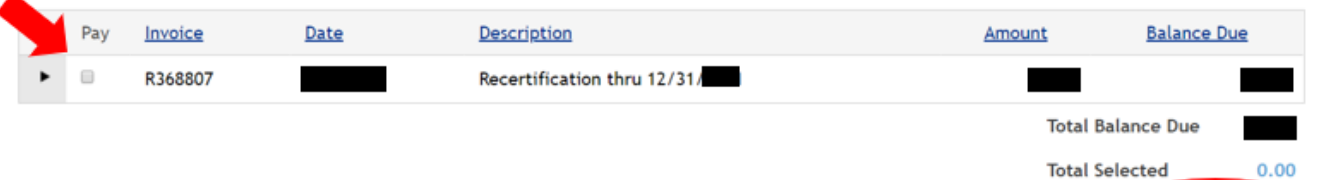